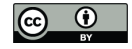

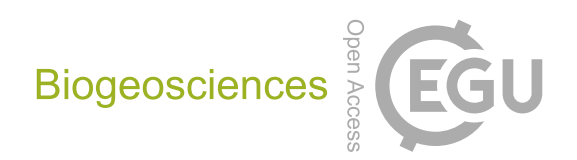

# *Supplement of*

## Predicting carbon dioxide and energy fluxes across global FLUXNET sites with regression algorithms

Gianluca Tramontana et al.

*Correspondence to:* Gianluca Tramontana (g.tramontana@unitus.it)

The copyright of individual parts of the supplement might differ from the CC-BY 3.0 licence.

#### S1 Eddy covariance study sites used for FLUXCOM experiment

Table S1: List of the La Thuile and CarboAfrica study sites used for this study. Elevation marked with \* are filled by Google earth. Abbreviation of IGBP vegetation type are: CRO cropland, CSH closed shrubland, DBF deciduous broadleaf forest, EBF evergreen broadleaf forest, ENF evergreen needleleaf forest, GRA grassland, MF mixed forest, OSH open shrubland, SAV savannah, WET wetland, WSA woody savannah. Abbreviation for climate type are Arc arctic, Bor boreal, Dry dry climate arid and semiarid, Subtrop subtropical and mediterranean climate, Temp temperate climate, Temp/cont temperate continental climate, Temp/cont hot temperate continental climate with hot or warm summer, Trop is the tropical climate.

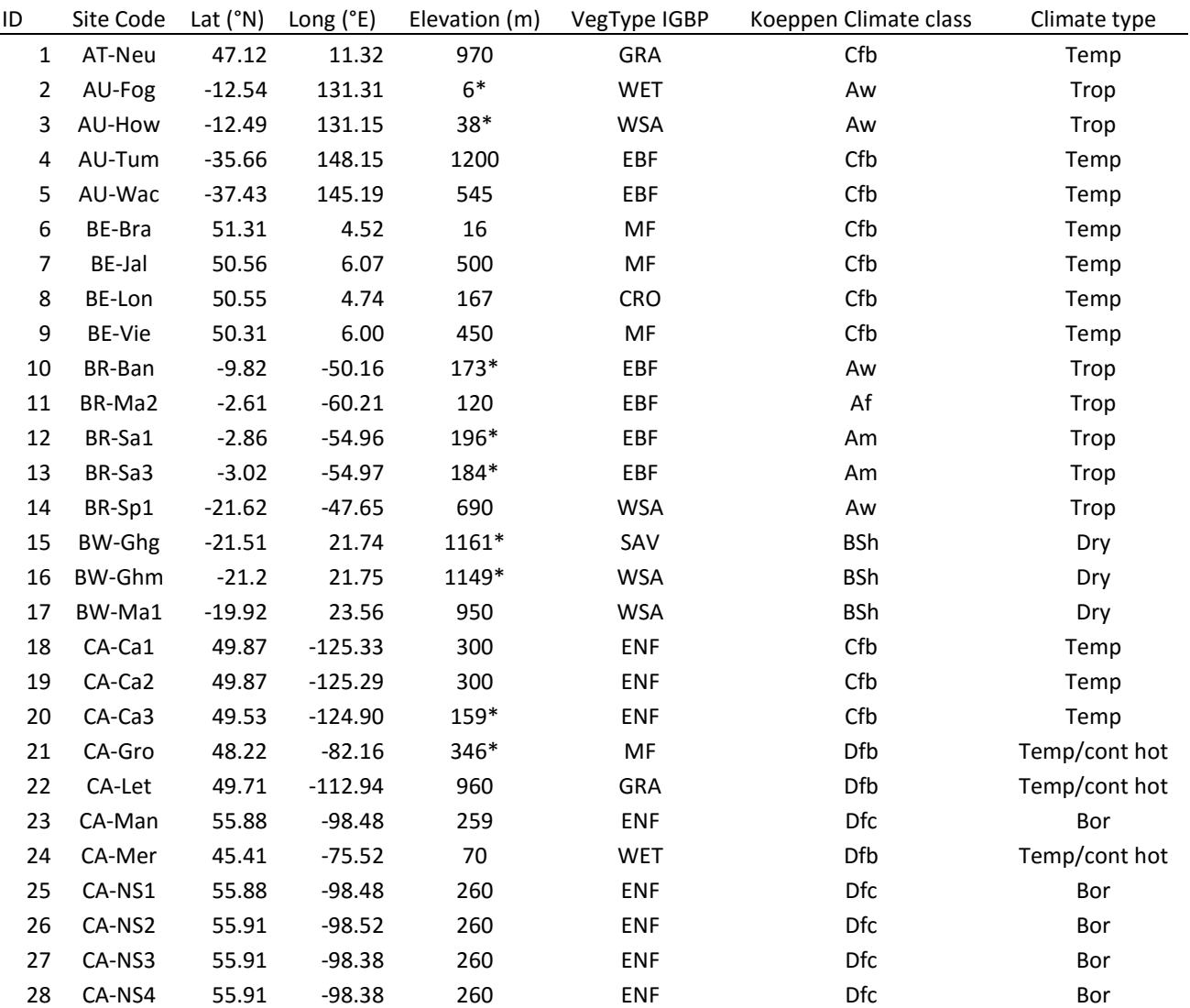

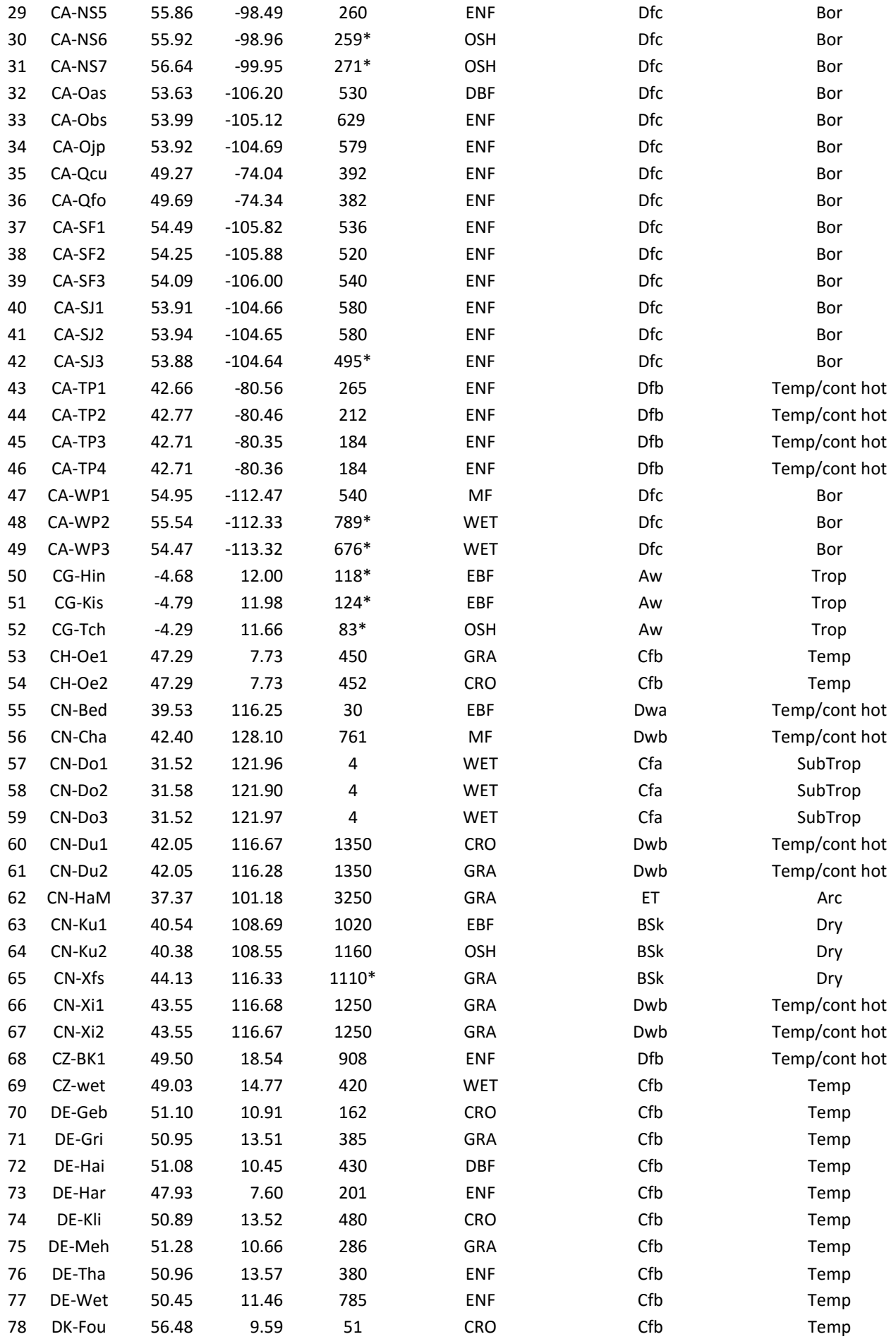

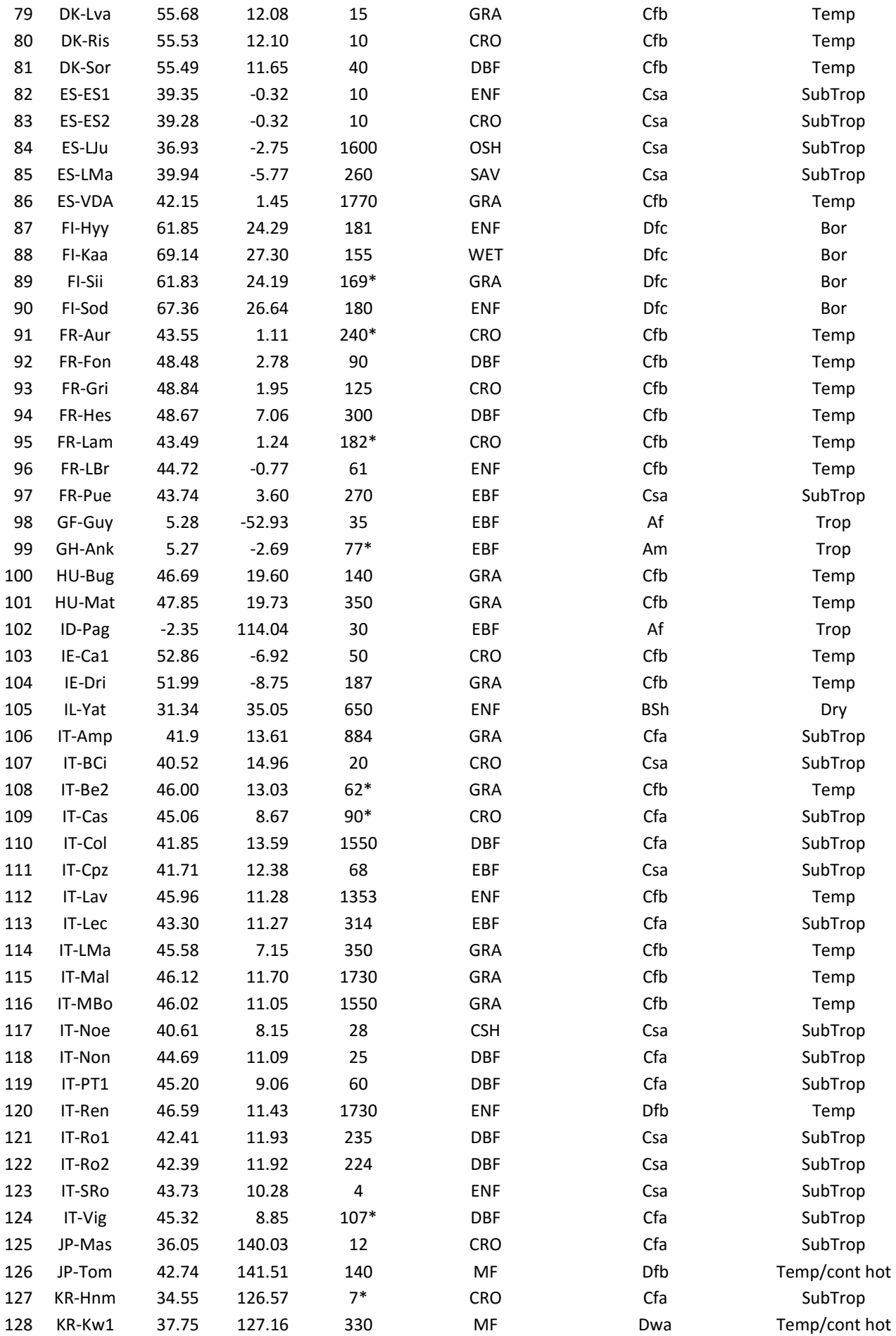

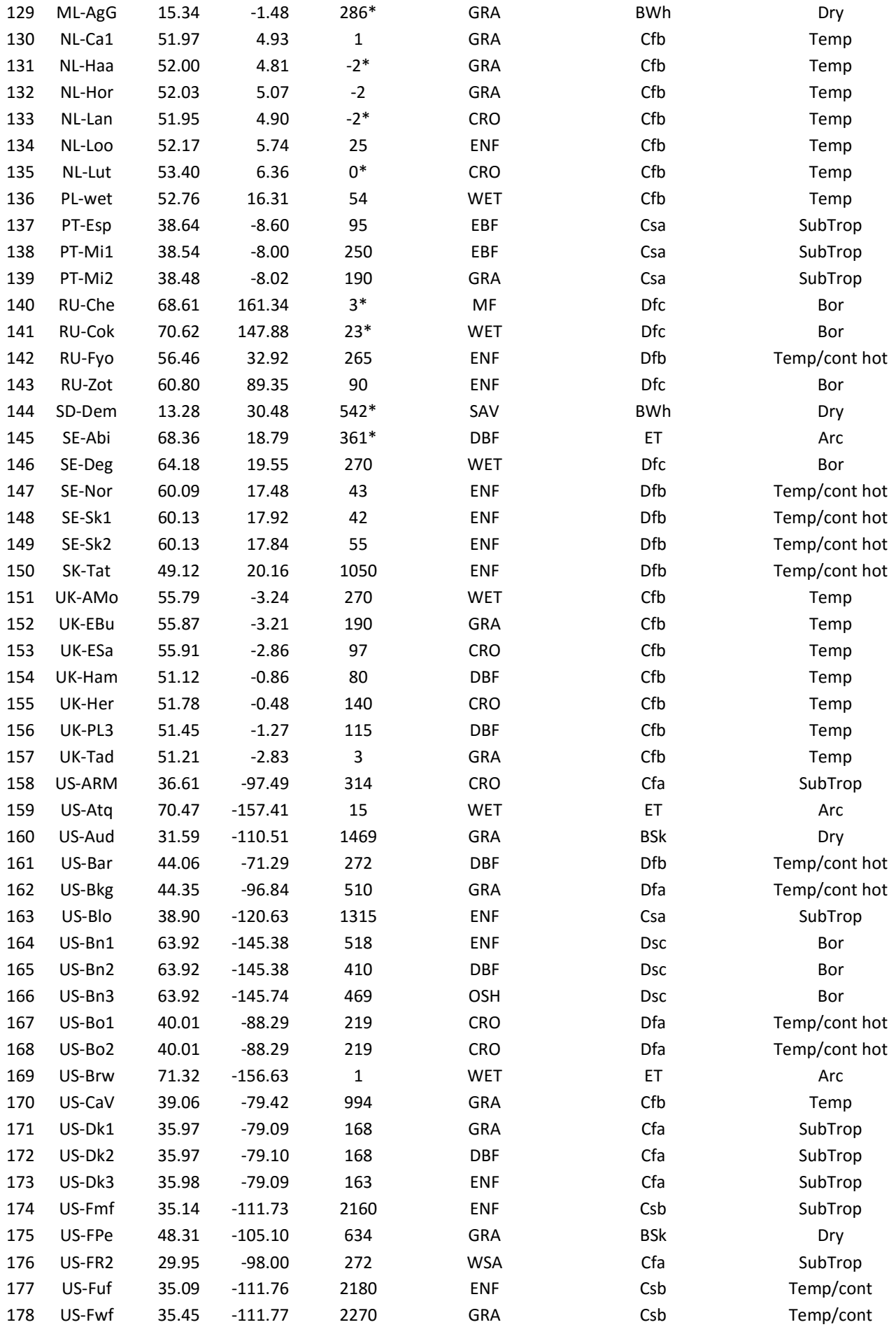

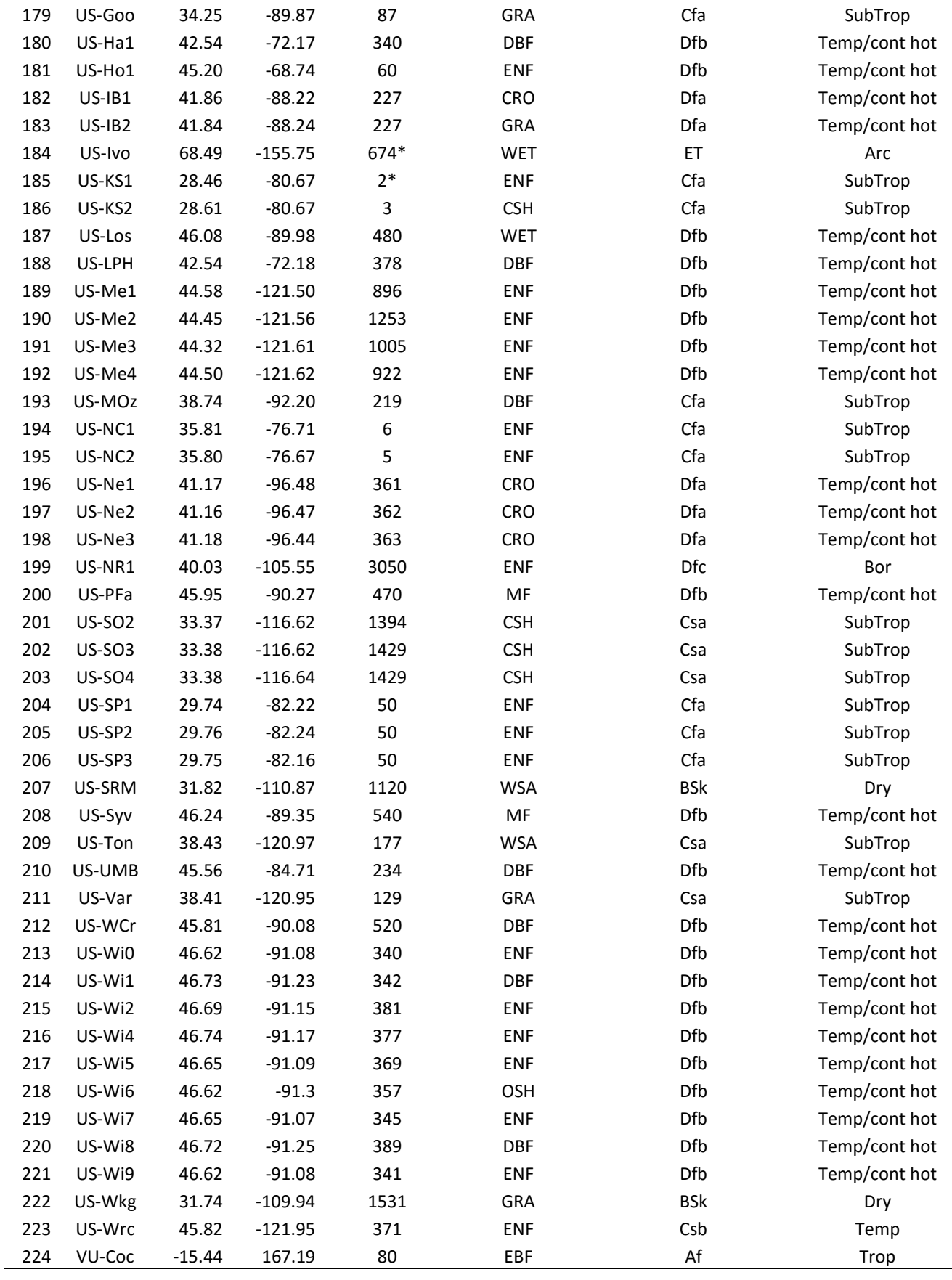

#### S2 Description of additionally developed model

#### $S2.1$  MTE<sub>M</sub>

The MTE<sub>M</sub> algorithm grows several model trees with full extent until a small number of samples (2\*number of regression variables) are in each leaf node. The splits are determined as described in Jung et al. (2009), but a certain fraction of data (default is one third) is randomly removed before the split is determined. After the split is found, the data previously hold-out are walked into the respective two children nodes as well. Within each children node a suitable multiple regression with variable selection, as described in Jung et al. (2009), is performed using a certain fraction of data (default is two third) and the remaining fraction of data to estimate the mean squared error of the multiple linear regression. The random local hold-out for both, split determination and regression, introduces instability in the tree induction algorithm and allows for generating an ensemble of model trees. The prediction of MTE<sub>M</sub> is then the weighted average over all nodes (not only leaf nodes) of all trees where the conditions (split criteria) are applied. The weights are taken as the inverse of the mean squared error of each node. If the predicted value by a regression in one node is beyond the range of observed values for that node then the predicted value is truncated to the minimum or maximum of the respective observed values, and its weight is decreased by a factor of 1000.

The MTE<sub>M</sub> algorithm is capable of making use of samples where some predictor variables are missing. In the initial model tree building phase all samples with missing values are removed. Afterwards, all samples with missing values are walked into those nodes where the missing predictors were not required either as split variable in the hierarchy above this node or as regression variable. Then the multiple linear regressions and its mean squared error are recomputed for the respective 'updated' nodes.

#### S2.2 MTE $<sub>V</sub>$ </sub>

The MTE<sub>V</sub> is an ensemble of m model trees (30 in FLUXCOM experiment). The model trees were created by the recursive partitioning of the training dataset (starting from the first node, named "root").

The splitting was carried out comparing the performance of a "reference regression" with a "splitted regression". More specifically the "reference regression" is the best multiple regression for the sample, emerging from a comparison of a user defined maximum number of regressions (10 in FLUXCOM experiment). The candidate regressions differing for the drivers that were randomly extracted (three drivers and their interactions were used in the FLUXCOM experiment). The metric of the regression's performance were the MEF and the RMSE, calculated from an X-fold cross comparison (five-fold in FLUXCOM experiment), by which the best reference multiple regression was selected.

The "splitted regressions" were established on the basis of splitting rules dividing the sample into two subsamples. Several splitting rules were extracted from an additional splitting dataset carrying both quantitative and categorical variables and then evaluated. The best multiple regression were established for each subsample (from the splitting rule) following the scheme adopted to estimate the "reference regressions". The splitting rule and associated regressions maximizing the accuracy of predictions was chosen as "splitted regression".

For the comparison between "splitted regressions" and "reference regression", the performance were adjusted for the higher number of parameters into the "splitted regressions" (equations S2.2.1 and S2.2.2).

$$
MEF_{adj} = MEF * \frac{n-p}{n}
$$
 (S2.2.1)

$$
RMSE_{adj} = RMSE * \frac{n}{n-p}
$$
\n(52.2.2)

In eq. S2.2.1 and S2.2.2, n is the sample dimensions, and p the number of parameters. If the  $MEF_{adj}$  (and RMSE<sub>adj</sub>) of the "splitted regressions" were greater (lower) than the "reference regression", "splitted regressions" were accepted.

The subsample resulting from the splitting rules were used for another partitioning, and the regressions on the left and right "branches "used as "reference regression" for the next step. The development of a branch was stopped when the "reference regression" resulted better than any additional "splitted regressions".

The variability among the model trees was determined by the random extraction of the candidate regressions and splitting rules.

The final output was the median estimates of the predictions across the m trees.

### S2.3: Random Decision Forests and Gaussian Processes (RDF-GP)

The RDF-GP is a combination of Random Decision Forests (RDF) (Breiman et al., 2001) and Gaussian Process (GP) (Rasmussen et al., 2006).

A RDF is an ensemble method consisting of several decision trees. Decision trees are based on the hierarchical binary decision scheme: beginning from a root node, simple comparisons of attribute values with a threshold decide whether a data example is handed over to the left or the right child node of a currently processed node. In the last nodes of the trees there are regression models based on Gaussian Processes (GP).

In GP, the target (observed) variable  $(y_n)$  is modeled as the sum of some unknown latent function of the input  $f(x)$  plus constant power (homoscedastic) Gaussian noise  $e_n$ , i.e.  $y_n = f(x) + e_n$ .

Instead of proposing a parametric form for  $f(x)$  and learning its parameters in order to fit observed data well, GP regression proceeds in a Bayesian, non-parametric way. A zero mean GP prior is placed on the latent function  $f(x)$  and a Gaussian prior is used for each latent noise term e. Given the priors GP, samples drawn from f(x) at the set of training data points follow a joint multivariate Gaussian with zero mean and covariance matrix K, also known as kernel function. Computing the posterior distribution can be done analytically. Then, predictions for unseen points depend on the chosen kernel function measuring the similarity between training samples and unseen points.

The appropriate definition of the kernel is the bottleneck in any kernel method in general, and for GP in particular. Since we here deal with both real continuous and discrete features we introduce a composite kernel function as the sum of a kernel for continuous ( $K_c$ ) and discrete data ( $K_d$ ). For  $K_c$ we used the squared exponential ( $K_{SE}$ ) kernel function (radial basis function), while for  $K_d$  we used the algorithms Overlap or Goodall4 described in Boriah et al. (2008).

For continuous data the  $K_{SE}$  kernel function computes the similarity between training (x) and unseen (x') points as:

$$
K_{SE} = \sigma^2 \exp\left(-\frac{(x-x')^2}{2l}\right) \tag{S2.3.1}
$$

Were  $\sigma^2$  and I are parameters which have to be optimized.

The Overlap measure returns 1 if the value for attribute d is equal and 0 otherwise. Goodall4 computes the similarity  $(S_d(x_d,x_d'))$  as:

$$
S_{d}(\mathbf{x}_{d}, \mathbf{x}_{d}) = \begin{cases} \frac{f_{d}(\mathbf{x}_{d}) (f_{d}(\mathbf{x}_{d}) - 1)}{n(n-1)} & \text{if } \mathbf{x}_{d} = \mathbf{x}_{d}^{j} \\ 0 & \text{otherwise} \end{cases}
$$
(S2.3.2)

where  $f_d(x)$  is the frequency of how often the attribute d takes value x. GP are very powerful tools for the task of regression but they are often not applicable to large data sets directly because for the learning of the kernel the computational time is cubic in the number of training examples. In our experiments, we learn a GP with a rather small kernel using only the training examples which reached certain leafs of the RDF. Furthermore, the random extraction of variables and samples for the RDF training (Breimann et al., 2001) avoided the over-fitting for the training data.

#### S3 Description of indexes of soil water availability.

A simple soil water balance model is used to derive predictor variables aiming at capturing water stress effects in a better way than solely based on vapor pressure deficit, precipitation, or remotely sensed indices. Soil water storage (SWS) is treated as a bucket model with a defined plant available water storage capacity (AWC). In each daily time step (t), the soil water storage of the previous time step (t-1) is updated by water recharge  $(R(t))$ , and water loss by evapotranspiration (E(t)):

$$
SWS(t) = SWS(t-1) + R(t) - E(t)
$$
\n
$$
(S3.1)
$$

Recharge is taken as the minimum of precipitation (P(t)) and the water deficit of the previous time step:

$$
R(t) = min[P(t), AWC-SWS(t-1)]
$$
\n(S3.2)

Evapotranspiration is taken as the minimum of demand ( $E_{pot}$ ) and water supply ( $E_{sup}$ ) driven E:

$$
E(t) = min[Epot(t), Esup(t)]
$$
 (S3.3)

 $E_{pot}$  is calculated based on Priestley-Taylor ( $E_{PT}$ , Priestley and Taylor, 1972) and scaled with the fraction of photosynthetic active radiation (fPAR), which is based on a smoothed mean seasonal cycle based on MODIS:

$$
E_{pot} (t) = fPAR(t) * E_{PT}(t)
$$
 (S3.4)

Water supply limited evaporation follows Teuling et al. (2006) is modeled as a fraction (k) of SWS:

$$
E_{\text{sup}}(t) = k^* [SWS(t-1) + R(t)]
$$
 (S3.5)

An upper and a lower soil layer are realized by making the assumption that both recharge by precipitation and water loss by evaporation occur from top to bottom:

$$
R_{upper}(t) = min[R(t), AWC_{upper}5WS_{upper}(t-1)]; R_{lower}(t) = R(t) - R_{upper}(t)
$$
 (S3.6)

$$
E_{\text{upper}}(t) = \min[E(t), \text{SWS}_{\text{upper}}(t-1) + R_{\text{upper}}(t)]; E_{\text{lower}}(t) = E(t) - E_{\text{upper}}(t) \tag{S3.7}
$$

The water availability index (WAI) is expressed as fractional available water:

$$
WAI_{upper}(t) = SWS_{upper}(t) / AWC_{upper}
$$
 (S3.8)

$$
WAIlower(t) = SWSlower(t) / AWClower
$$
 (S3.9)

An alternative index of water availability (IWA) is calculated analogously to evaporative fraction:

$$
IWA(t) = E(t) / Epot(t)
$$
 (S3.10)

The simple model requires the definition of the parameter k, and the storage capacities of the upper and lower soil layers. K was chosen to be 0.05, which corresponds to the median value of 19 analyzed site-years by Teuling et al. (2006). AWC<sub>upper</sub> and AWC<sub>lower</sub> were chosen heuristically as 15

mm and 100 mm, respectively. The model was run with the same parameters for all sites, a necessary requirement to use the derived predictor variables at global scale. AWC were initialized with full storage in 1989, and the necessary meteorological data are based on downscaled ERA-Interim reanalysis; those were replaced by measurements from the towers whenever available.

## S4 List of the candidate predictors

The Table S4.1 presents a complete list of the candidate predictors. The predictors include time varying variables, mean seasonal cycle and its metrics (e.g. minimum, maximum, amplitude.) For further details see also paper Sect. 2.3.2.

### Table S4.1: List of the candidate predictors

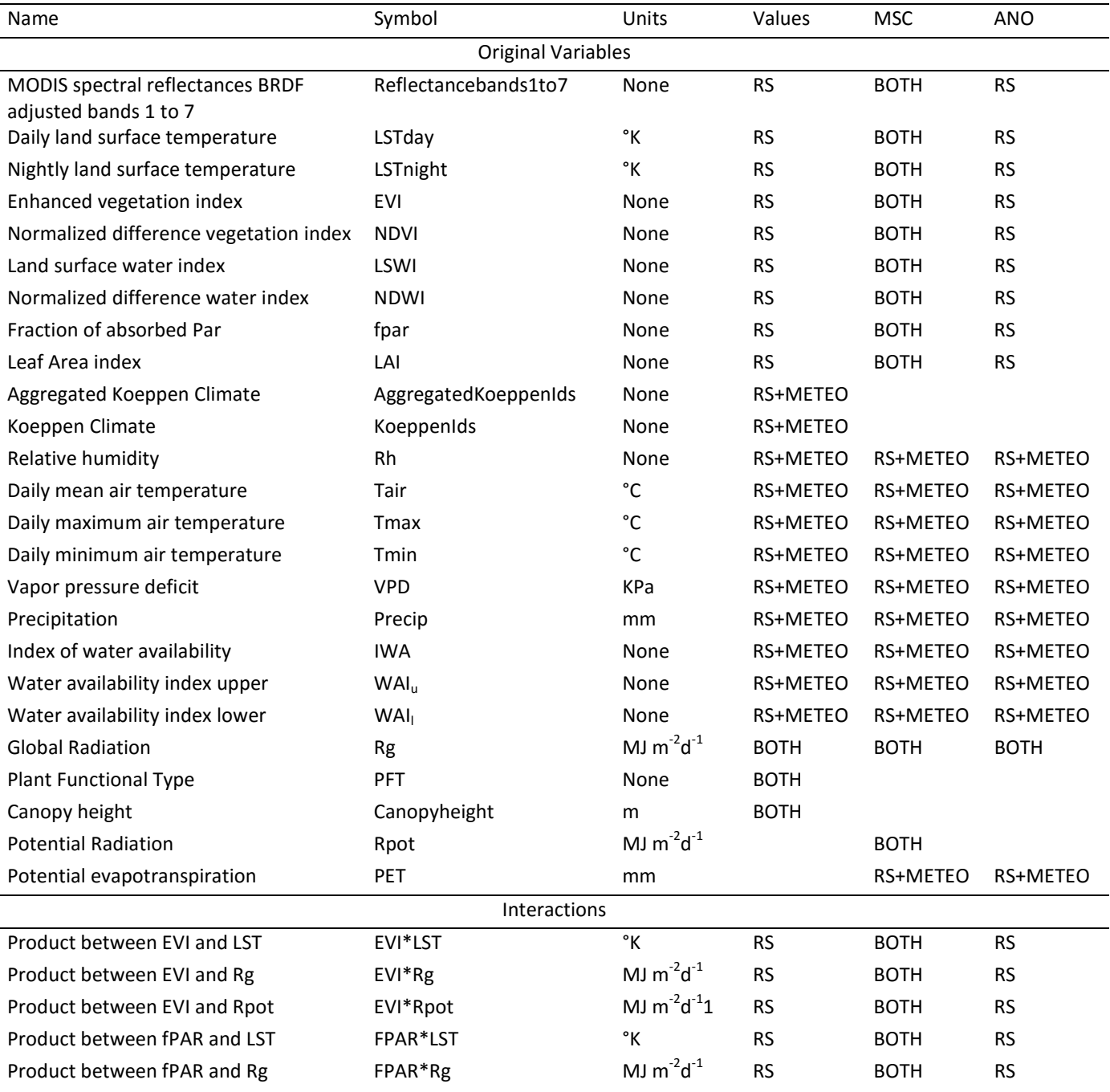

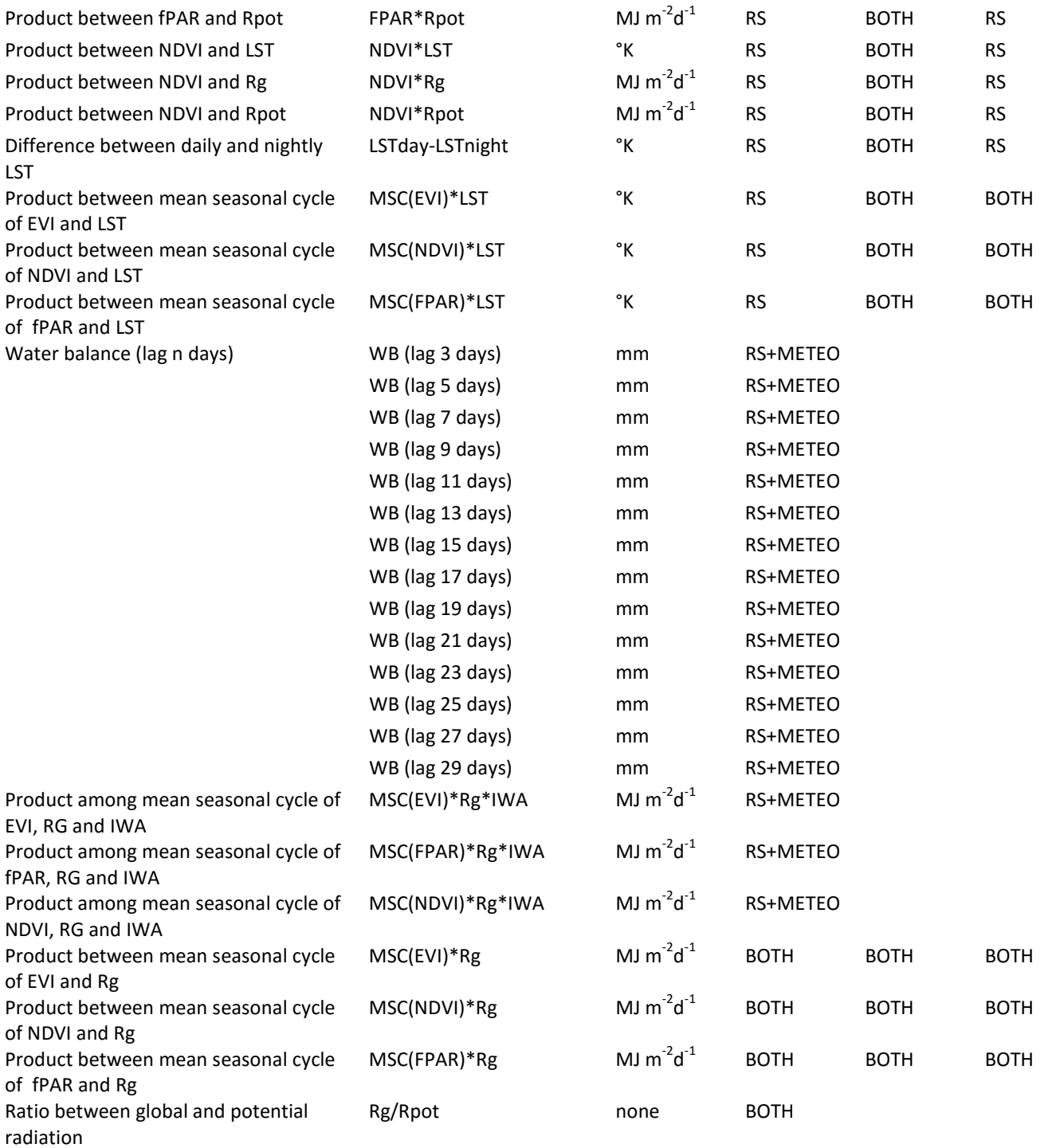

#### S5 Description of the Guided hybrid genetic algorithm

GHGA is an optimization algorithm that combines a global search genetic algorithm tailored to variable selection problems, and a 'guided' procedure for local elimination of variables to speedup the stochastic nature of the backward search of the GA (see Jung and Zscheischler (2013) for details). GHGA makes suggestions of variable sets, which are tested by a regression algorithm (e.g. RFs) and the resulting performance is quantified in a cost function. The cost function (c(v)) of the variable set v aims at identifying a compromise between performance (m) and number of variables (n(v)) and follows Jung and Zscheischler (2013):

$$
c(v) = n(v) + 2^{\frac{M - m(v)}{\varepsilon}}
$$
 (S5.1)

Where m(v) is Nash-Sutcliff's modeling efficiency (MEF) for variable set v, M is the MEF identified so far during the search, and epsilon is a parameter that describes the accepted performance loss for retaining one variable less (set to 0.005).

The settings of GHGA were the recommended default values given in Jung and Zscheischler (2013). The training of RF was based on a randomly chosen half of FLUXNET sites, while the remaining half was used for validation (for which MEF was calculated). To minimize differences of MEF between different variable sets by chance, the stratification in training and validation sites and the bootstrap samples for growing the regression trees were always the same. The number of regression trees of each RF was set to 60 to limit the computational burden. The variable search stopped when no new global or local optimum were found within the last 1000 cost function evaluations, or when 10000 cost function evaluations were reached. The final selected variable set was the ones with smallest cost function values. The entire variable selection exercise required

nearly 100000 pairs of training and prediction of RF, (here used to make suggestion of variables with in total more than 5 million regression trees.

#### S6 Methods settings.

Machine learning methods need of free hyperparametres often related to the cost function used that one aims to minimize, the regularization terms that are in charge of controlling overfitting the training data, the shape and smoothness of the nonlinear functions. In Table S6.1 we presented the hyperparametres setting the applied machine learning applied for the training at eight daily time step by RS setup (see section 2.3.1). The variants for the training of the machine learning applied for the RS+METEO setup (daily time step) were shown in Table S6.2.

Table S6.1: Method settings adopted for the training of the eight daily time step for the RS setup. Acronym of methods are: RF Random Forest, MTE Model Tree Ensemble, SVM Support Vector Machine, KRR Kernel Ridge Regression, GPR Gaussian Processes, ANN feed forward Artificial Neural Networks, GMDH Group Method of Data Handling or polynomial neural networks, RDFGP Random Forest with Gaussian Processes in leafs node, MARS Multivariate Adaptive Regression Splines. NA Not Available

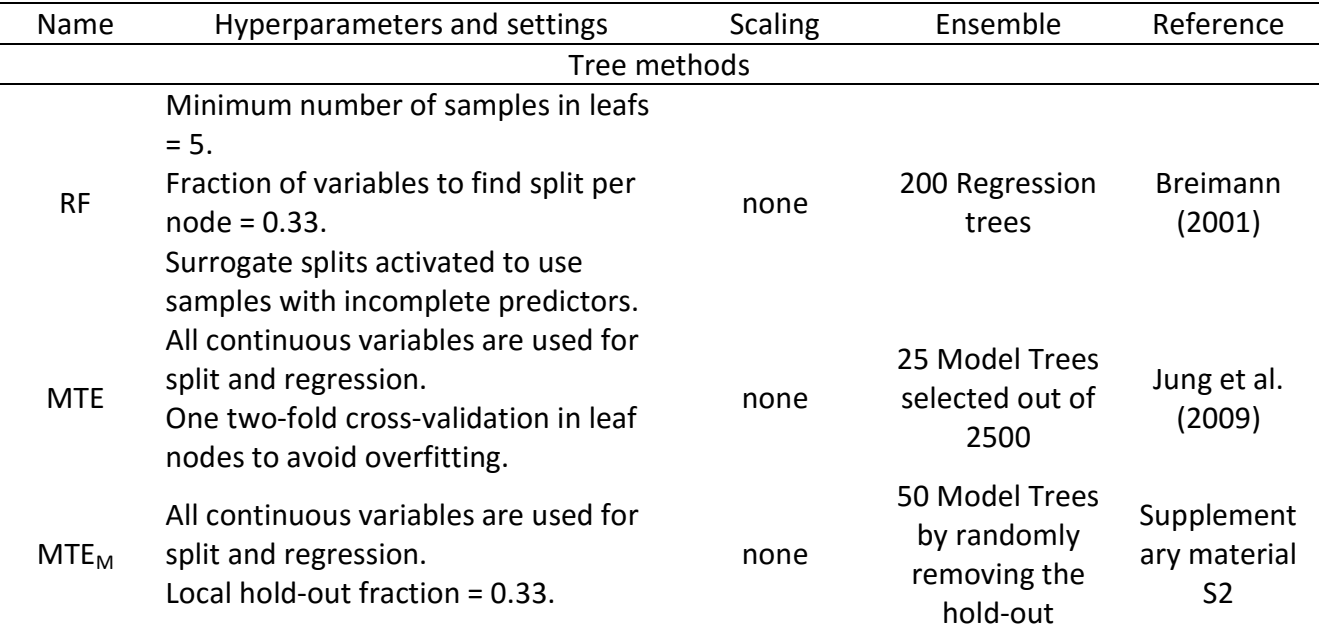

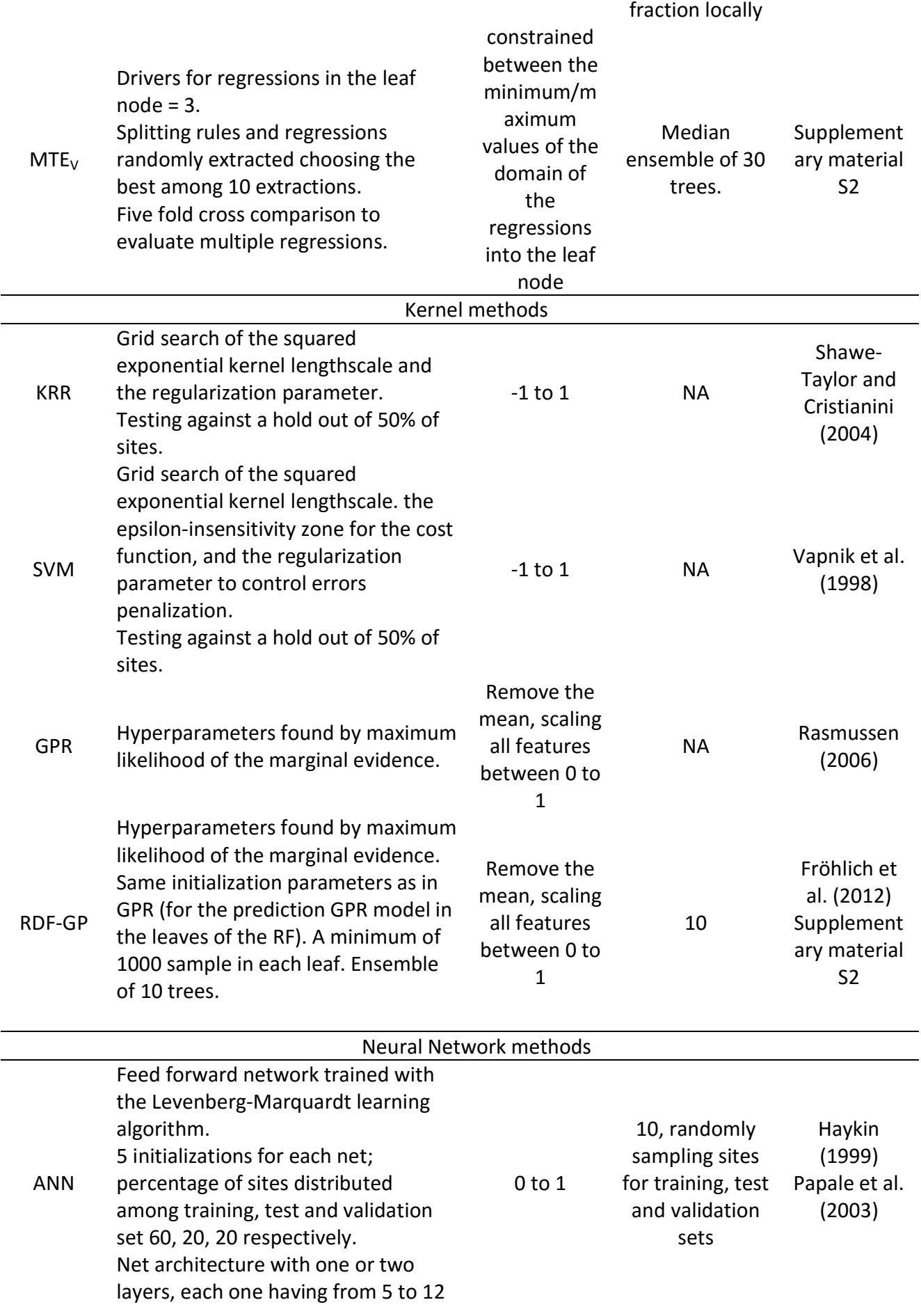

![](_page_20_Picture_230.jpeg)

![](_page_20_Picture_231.jpeg)

Footnotes:  $MTE_M$  can handle samples with missing predictors; GMDH Neurons take input from

preceding layer and from original input variables; MARS piecewise-cubic models no self

interactions. In all methods, excepting the tree methods, the vegetation category was converted in

Woody/non-woody dummy vector (1 for woody PFT and 0 for non-woody PFT).

Table S6.2: Method settings adopted for the training in the RS+METEO setup (daily time step).

Acronym of the same for Table S6.1.

![](_page_20_Picture_232.jpeg)

![](_page_21_Picture_144.jpeg)

#### Reference

Boriah S., Chandola V., and Kumar V.,: Similarity measures for categorical data: A comparative evaluation. Proceedings of the 2008 SIAM International Conference on Data Mining, Atlanta, 24-26 April, 243-254, 2008.

Breiman, L.: Random Forests, Mach. Learn., 45 (1), 5–32, doi:10.1023/A:1010933404324, 2001.

Friedman, J. H.: Multivariate Adaptive Regression Splines, Ann. Statist., 19, 1-67, doi:10.1214/aos/1176347963, 1991.

Fröhlich, B., Rodner, E., Kemmler, M. and Denzler, J.: Large-scale gaussian process classification using random decision forests, S. Mach. Perc., 22 (1), 113–120, DOI 10.1007/s00138-012-0480-y, 2012.

Haykin, S.: Neural Networks – A Comprehensive Foundation (2nd ed.)., Prentice Hall., 1999.

Jung, M., and Zscheischler, J.: A Guided Hybrid Genetic Algorithm for Feature Selection with Expensive Cost Functions, Procedia Computer Science, 18, 2337-2346, doi: 10.1016/j.procs.2013.05.405, 2013.

Jung, M., Reichstein, M. and Bondeau, A.: Towards global empirical upscaling of FLUXNET Eddy Covariance observations: validation of a model tree ensemble approach using a biosphere model, Biogeosciences, 6, 2001-2013, doi:10.5194/bg-6-2001-2009, 2009.

Papale, D. and Valentini, R.: A new assessment of European forests carbon exchanges by eddy fluxes and artificial neural network spatialization, Global Change Biol, 9, 525–535, doi: 10.1046/j.1365-2486.2003.00609.x, 2003.

Priestley, C.H.B. and Taylor, R.J.: On the Assessment of Surface Heat Flux and Evaporation Using Large-Scale Parameters. Mon Weather Rev 100, 81-92, 1972

Rasmussen C. E. and Williams C. K. I.: Gaussian Processes for Machine Learning, the MIT Press, ISBN 026218253X, 2006.

Shawe-Taylor, J. and Cristianini, N.: Kernel Methods for Pattern Analysis, Cambridge University Press, 2004.

Teuling A. J., Seneviratne S. I., Williams C. and Troch P. A.: Observed timescales of evapotranspiration response to soil moisture Geophysl res lett, 33, L23403. doi:10.1029/2006GL028178, 2006

Ungaro, F., Calzolari, C. and Busoni, E: Development of pedotransfer functions using a group method of data handling for the soil of the Pianura Padano–Veneta region of North Italy: water retention properties, Geoderma, 124, 293–317, doi:10.1016/j.geoderma.2004.05.007, 2005.

Vapnik, V., Golowich, S. and Smola, A.: Support vector method for function approximation, regression estimation, and signal processing, Adv Neur In, 9, 281–287, 1997.